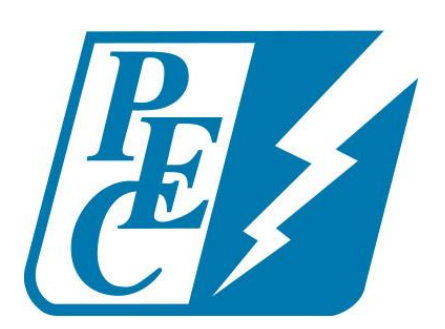

# Information Technology

Lawanda Parnell, Chief Information Officer

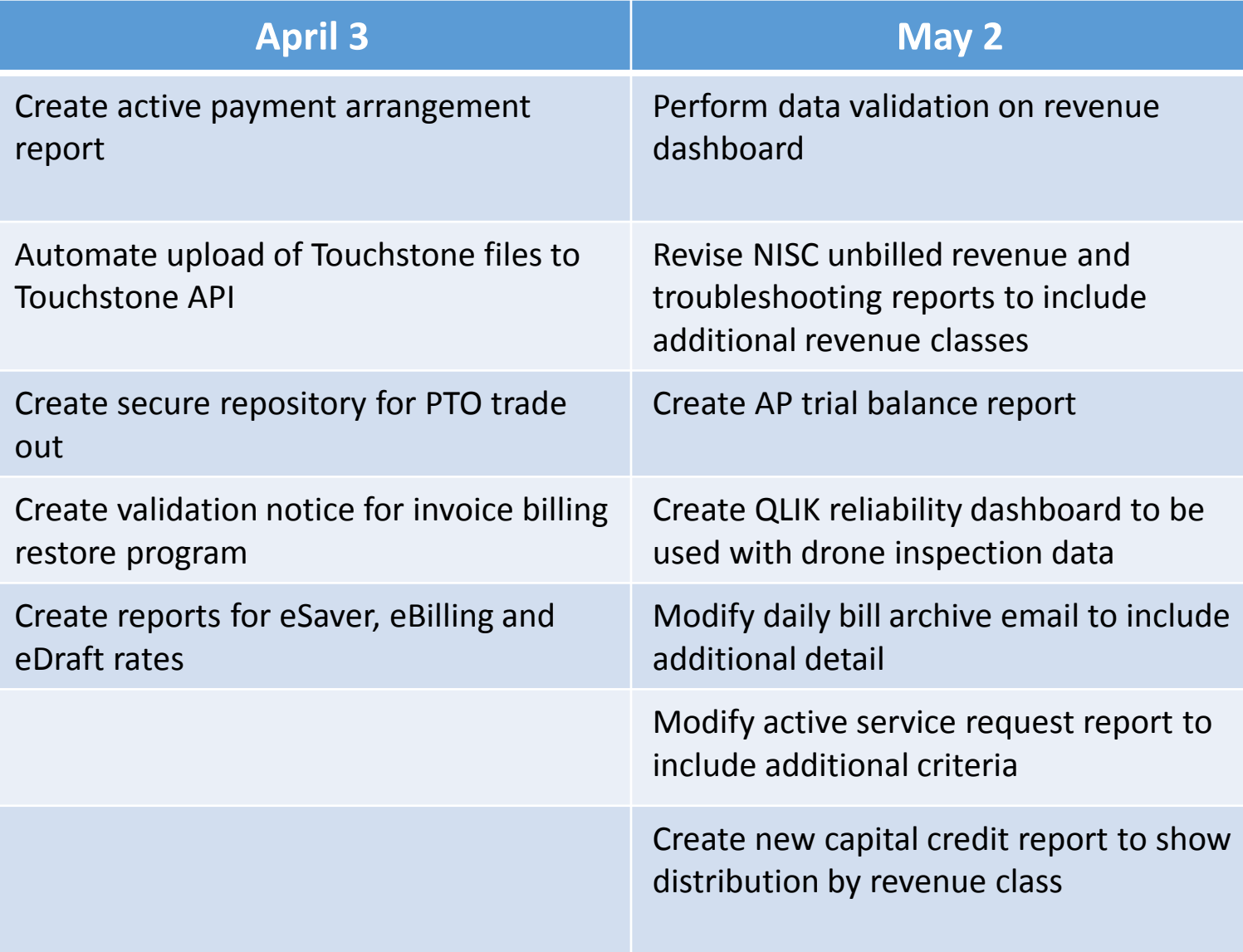

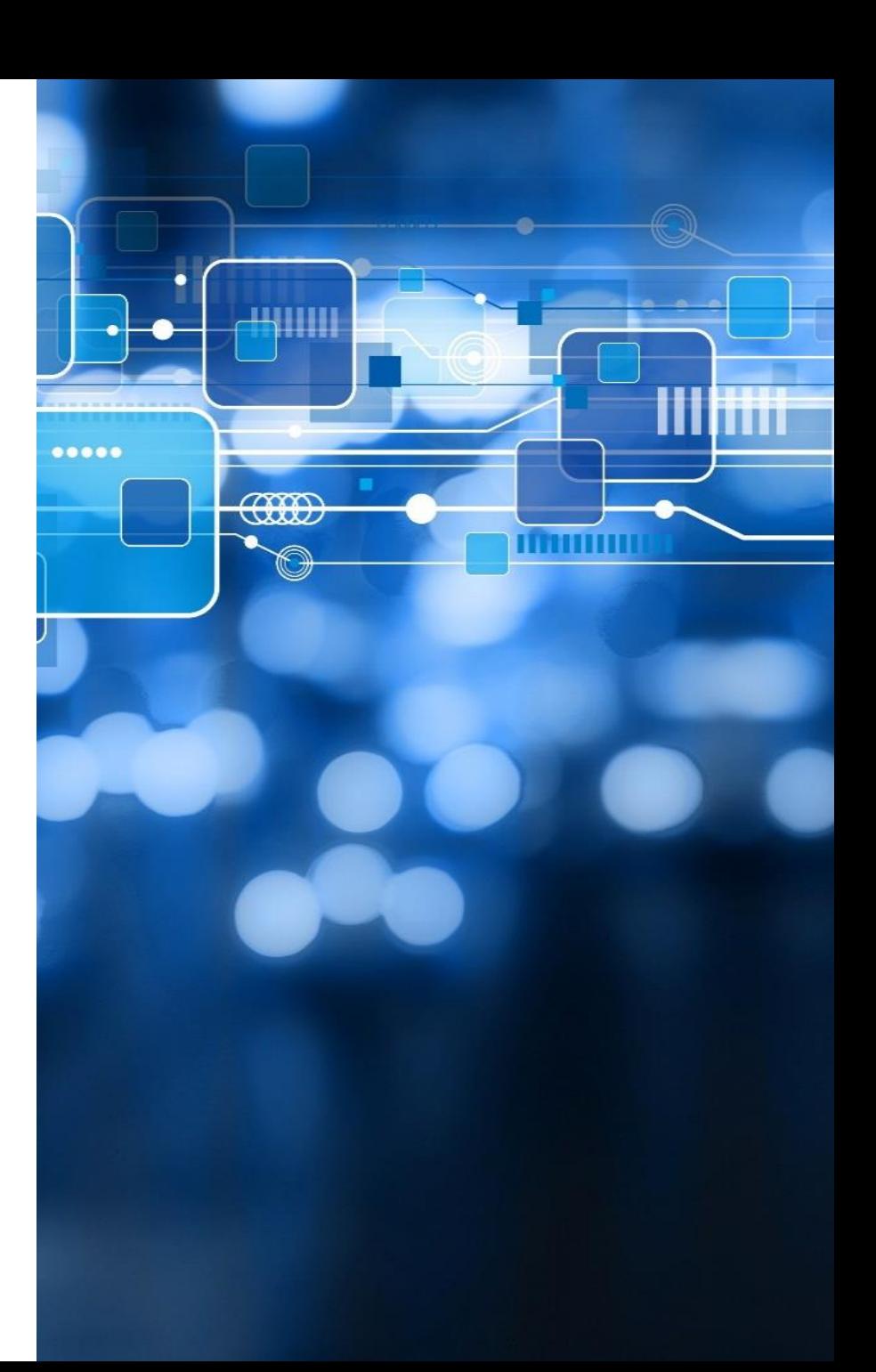

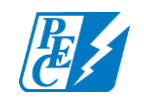

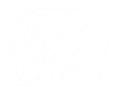

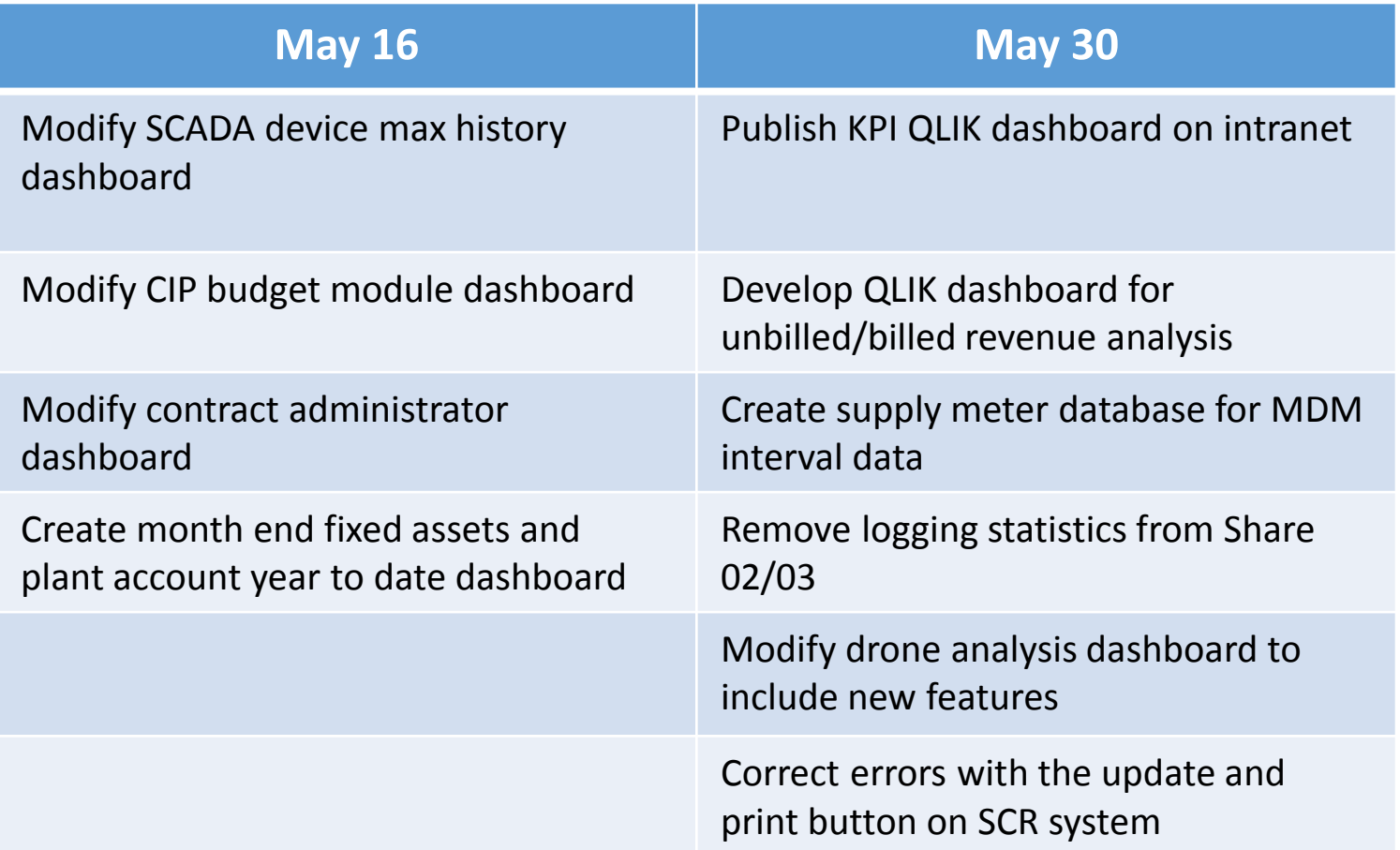

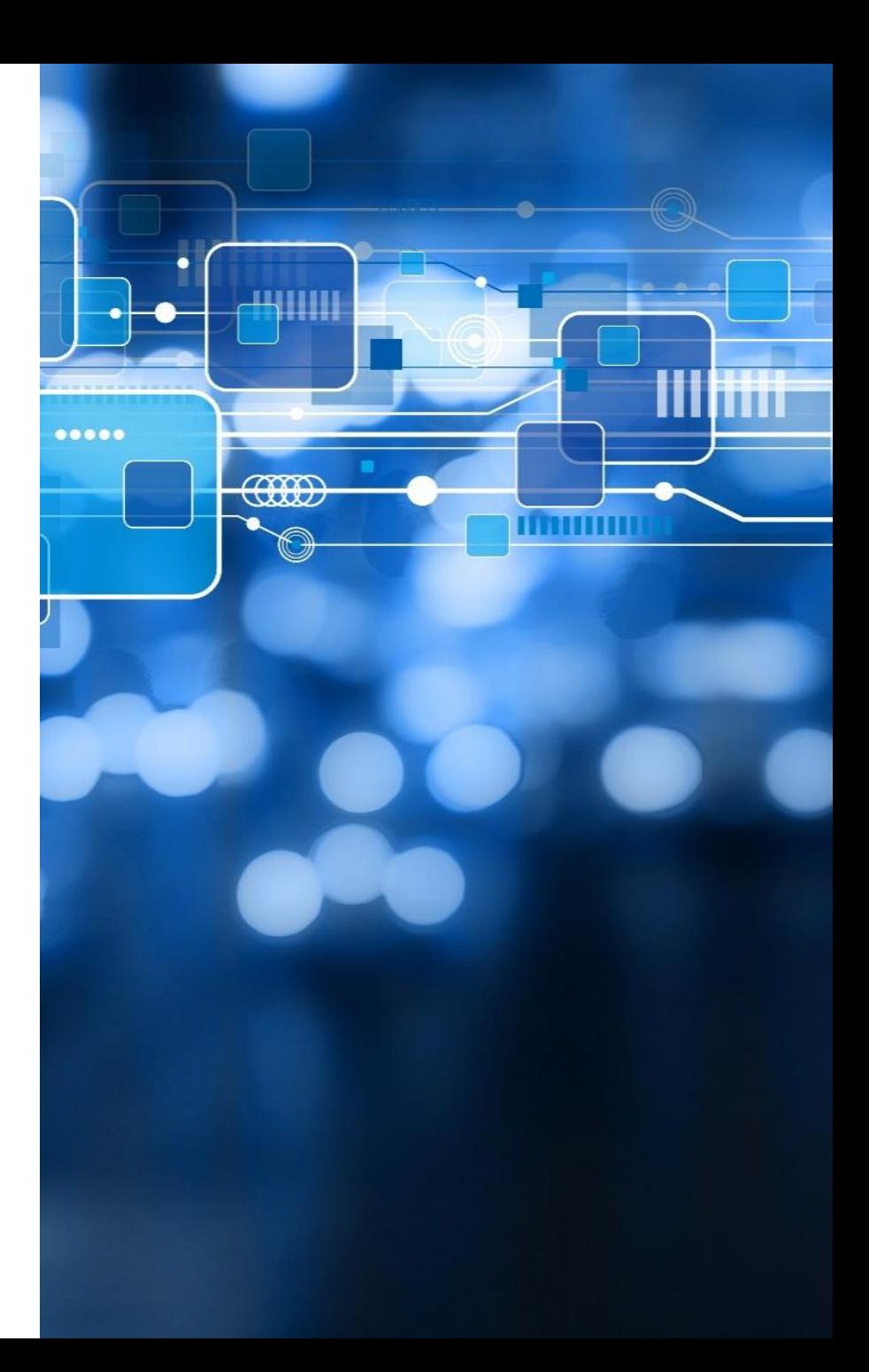

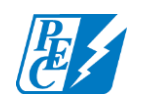

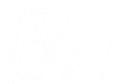

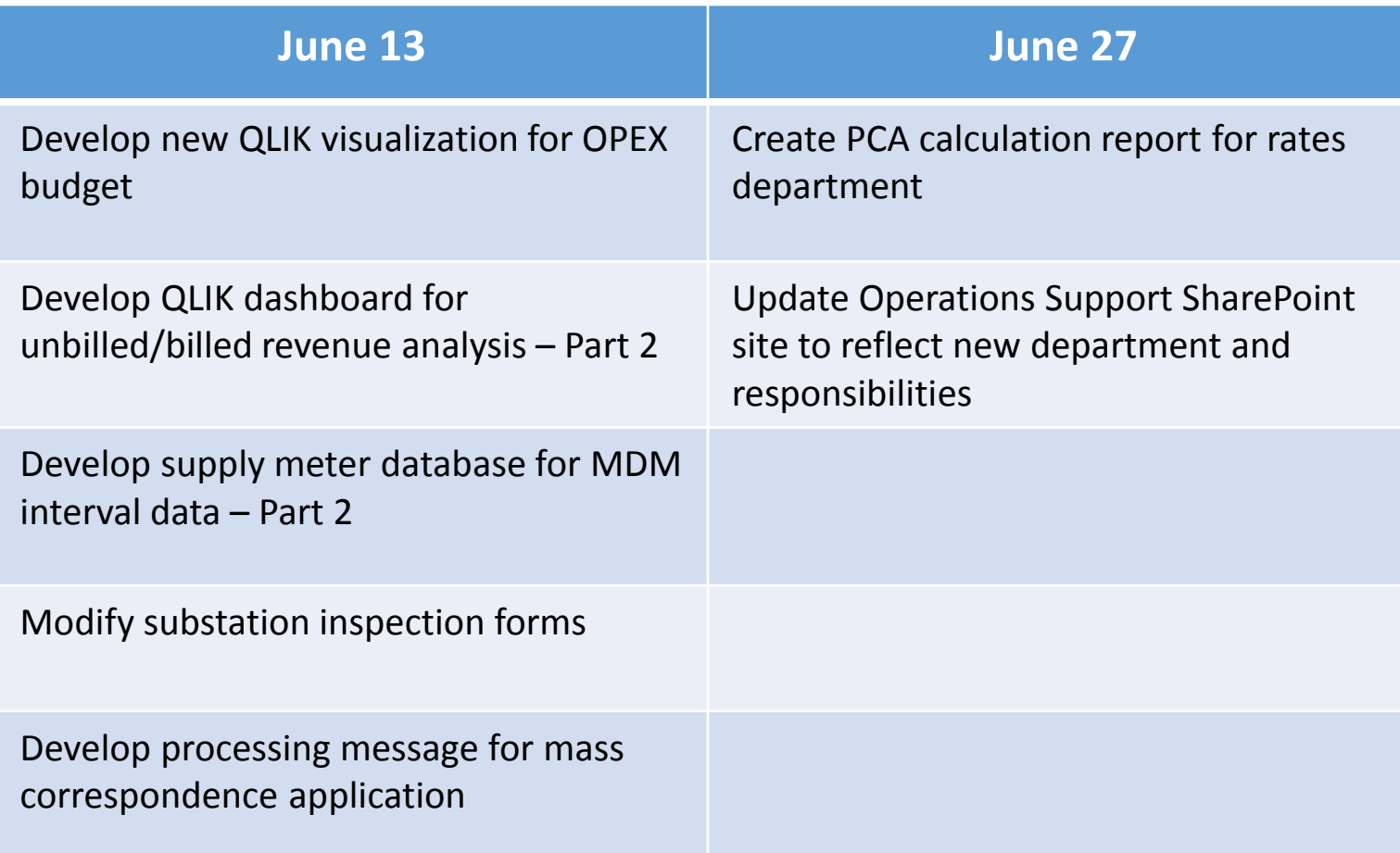

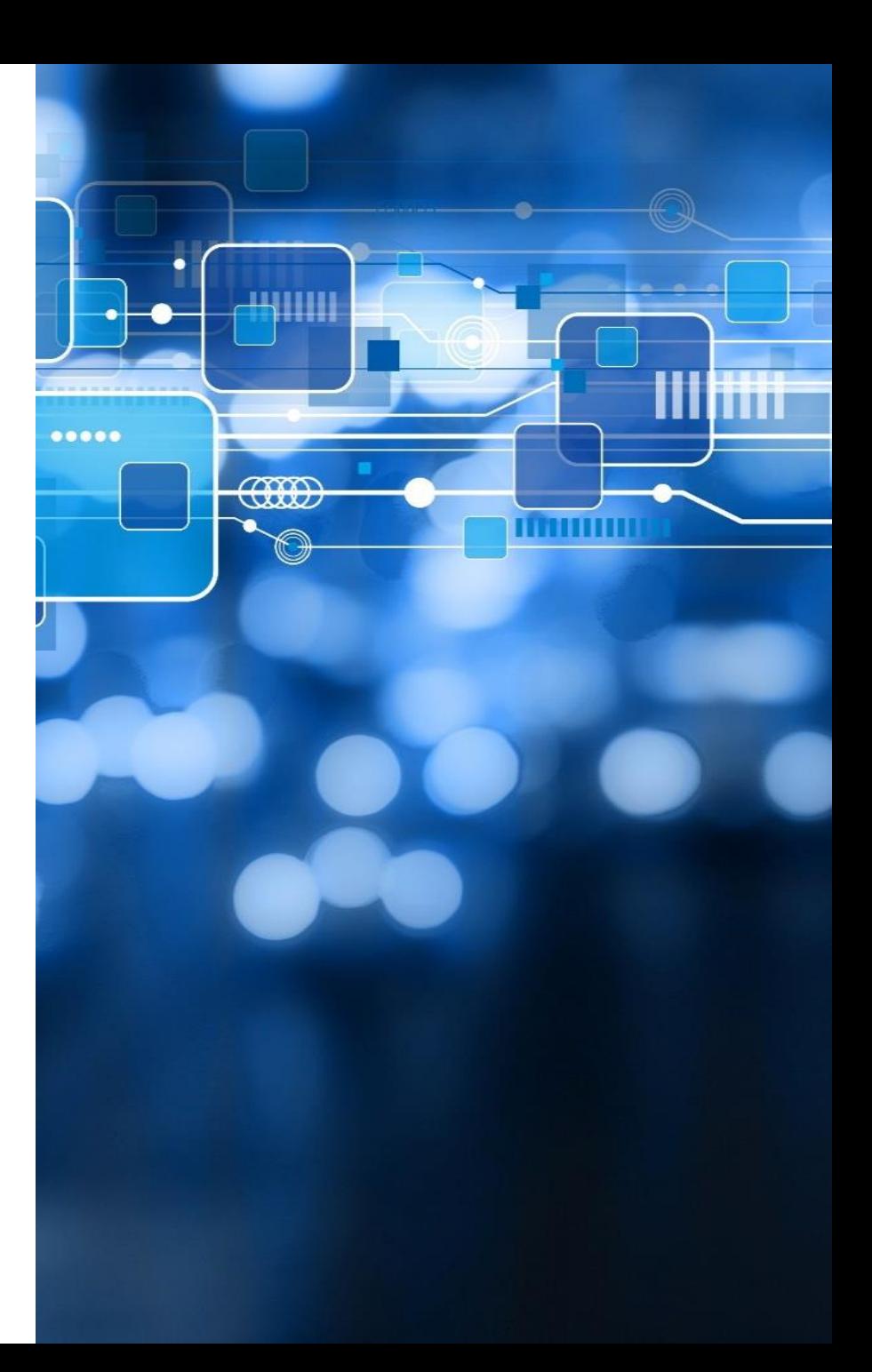

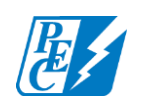

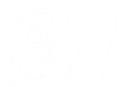

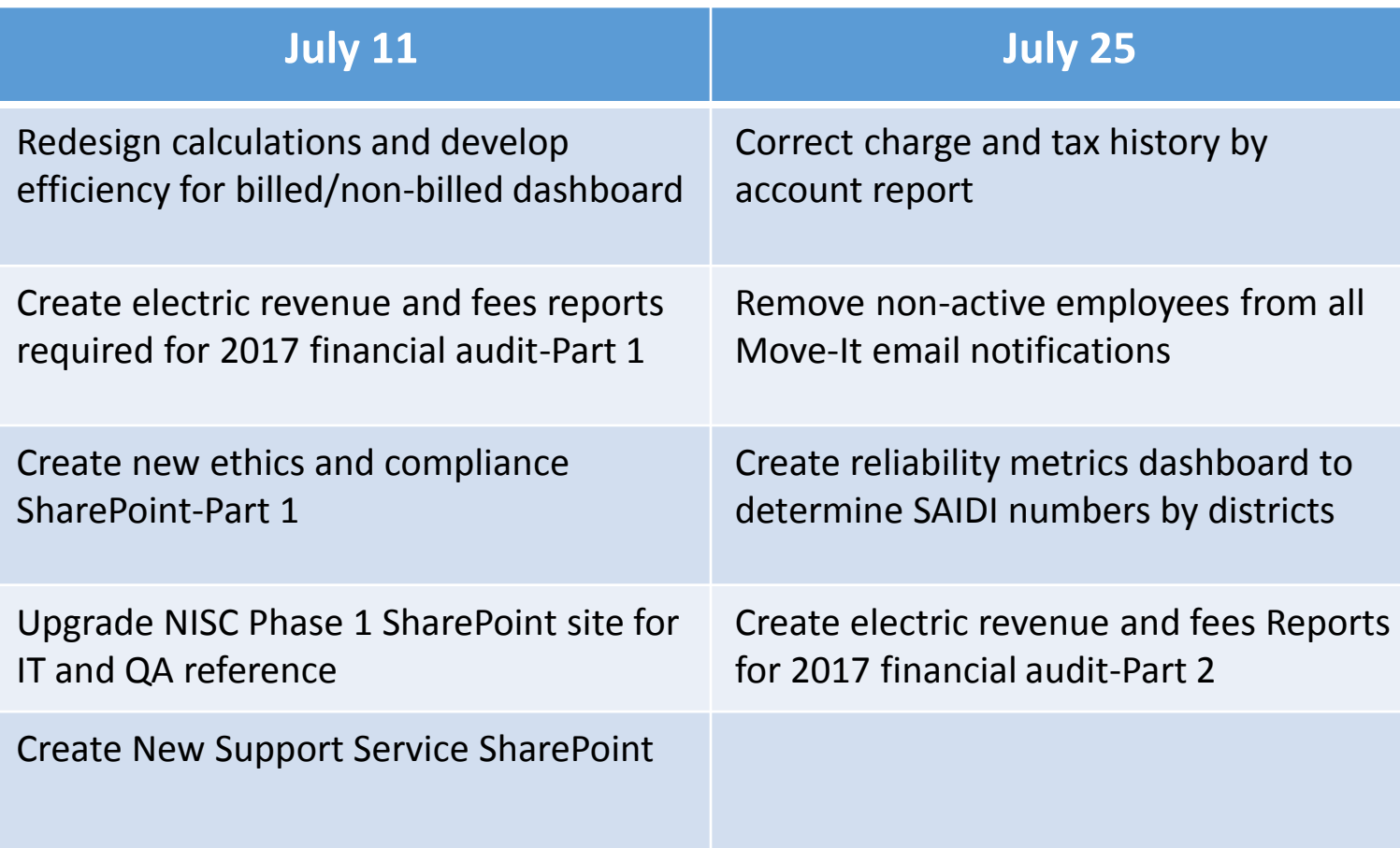

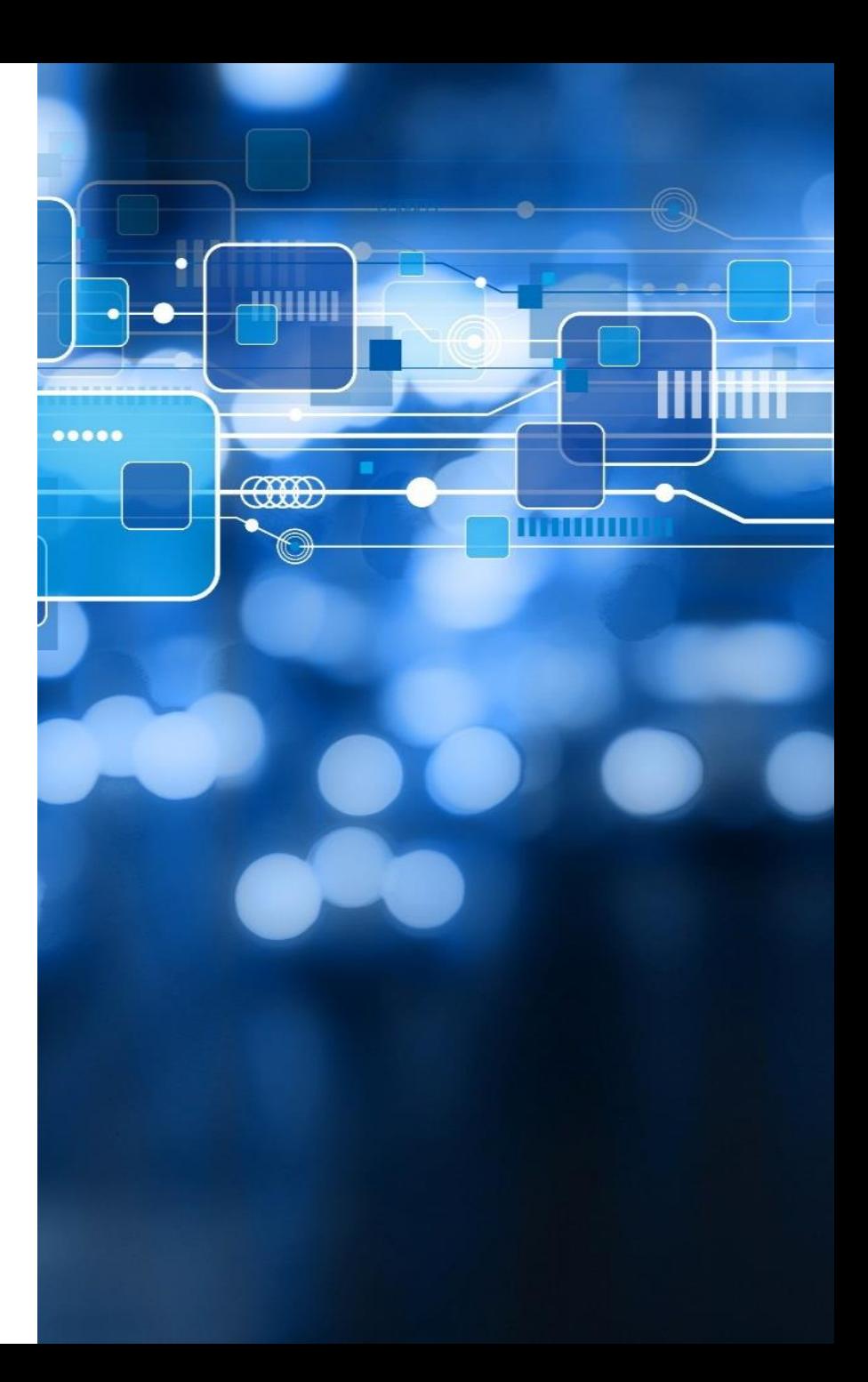

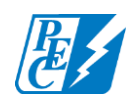

## Test Automation

- Increased efficiencies
- Increased test coverage
- Time savings for automated tests
	- Procurement: 5 hours
	- SmartHub: 16 hours
	- DocuVault: 1.5 hours

**Automation under development:** messenger, accounts payable and service order connects/disconnects

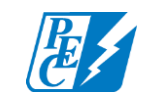

## Test Automation

#### • **Ideal for repetitive tasks**

- Accounts Payable: saves 20 hours/month
	- Automatically rolls the GL post date for unposted invoices to the next GL period
- Plant Accounting (work orders): saves 6 hours
- **Automation under development (projected savings)**
	- Remittance: 2 hours/day
	- Member Relations: up to 40 hours
		- Mass changes of apartment landlords to/from renters

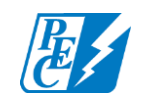

# Time Savings for Automated Testing

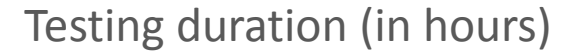

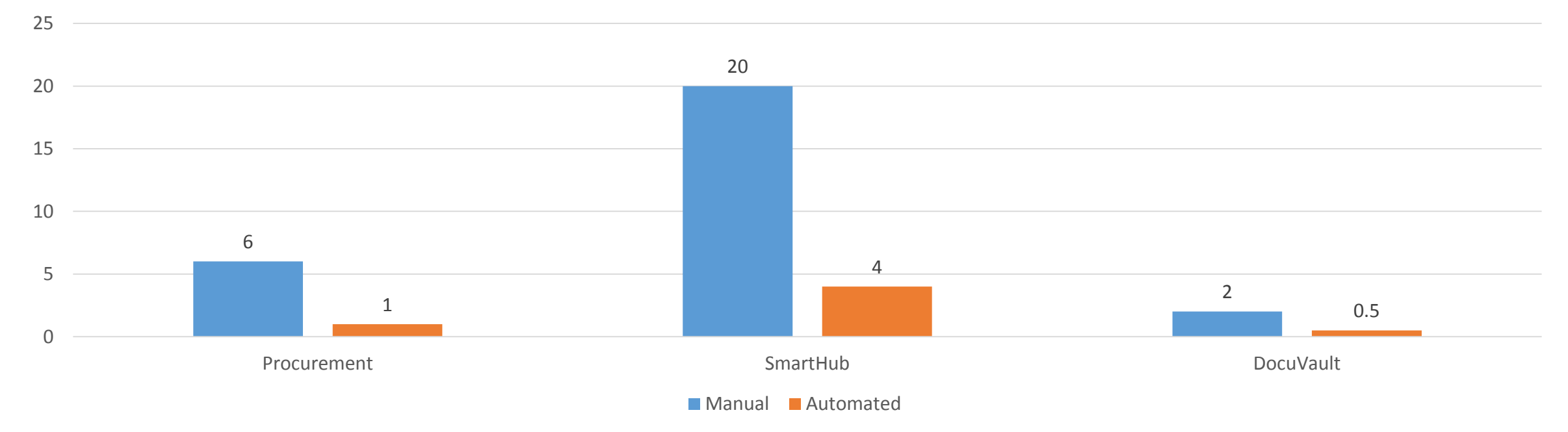

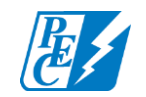

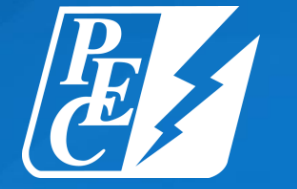

### PEDERNALES ELECTRIC COOPERATIVE

pec.coop

f **y** in You Tube